# **Documentação digital da arte rupestre: apresentação e avaliação do método em dois sítios de Monte Alegre, Amazônia, Brasil**

**Digital documentation of rock art: presentation and method evaluation in two sites of Monte Alegre, Amazon, Brazil**

> Edithe Pereira<sup>i</sup>, Trinidad Martinez i Rubio<sup>ii</sup>, Carlos Augusto Palheta Barbosa<sup>i</sup> I Museu Paraense Emílio Goeldi/MCTI. Belém, Pará, Brasil IIUniversitat de Valencia. Valencia, Espanha

**Resumo**: Um dos aspectos mais importantes no estudo da arte rupestre é a documentação. No Brasil, são raros os trabalhos que apresentam os métodos e as técnicas empregados na documentação deste tipo de vestígio arqueológico. Grande parte dos estudos publicados no país está voltada para a classificação, a terminologia, as definições crono-estilísticas, interpretações e comparações entre conjuntos gráficos. Atualmente, a fotografia digital e os programas de manipulação de imagem constituem ferramentas de grande utilidade e precisão para a documentação da arte rupestre. Este artigo apresenta os resultados da aplicação do método do decalque digital na Amazônia, desenvolvido pelo Departamento de Arqueologia e Pré-História da Universidade de Valência, Espanha.

**Palavras-chave:** Arte rupestre. Documentação digital. Metodologia. Arqueologia. Amazônia.

**Abstract:** Documentation is one of the most important aspects in the study of rock art. In Brazil, there are few studies that present the methods and techniques employed for the documentation of this kind of archaeological vestige. Most studies published in this country focus on classifications, terminology, chrono-stylistic definitions, interpretations and comparisons between graphical groups. Currently, digital photography and image manipulation softwares are very useful tools for the accurate documentation of rock art. This article presents the results of the application in the Amazon of a digital tracing method developed by the Department of Archaeology and Prehistory, University of Valencia, Spain.

**Keywords:** Rock art. Digital documentation. Methodology. Archaeology. Amazon.

Autor para correspondência: Edithe Pereira. Museu Paraense Emílio Goeldi/MCTI. Av. Perimetral, 1901 – Terra Firme. Belém, PA, Brasil. CEP 66077-530 (edithepereira@museu-goeldi.br).

Recebido em 04/12/2012

Aprovado em 15/10/2013

PEREIRA, Edithe; MARTINEZ I RUBIO, Trinidad; BARBOSA, Carlos Augusto Palheta. Documentação digital da arte rupestre: apresentação e avaliação do método em dois sítios de Monte Alegre, Amazônia, Brasil. **Boletim do Museu Paraense Emílio Goeldi. Ciências Humanas**, v. 8, n. 3, p. 585-603, set.-dez. 2013.

### **Introdução**

É necessário documentar? Por quê? Para quem? A partir dessas três perguntas, que dão título a um artigo publicado por Consens (2002), o autor discorre sobre os diversos fatores que interferem na capacidade humana de perceber a arte rupestre. Processos químicos e físicos, passando por fatores óticos, biológicos, neurológicos, perceptivos, cognitivos, psicológicos, chegando até a formação e a experiência do pesquisador, são apresentados, mostrando a interferência que cada um provoca no ser humano ao visualizar os registros pré-históricos deixados nas rochas.

A preocupação desse autor, compartilhada por vários outros que se dedicam ao estudo da arte rupestre, está voltada para a necessidade de registrar com o maior grau de rigor e precisão as imagens plasmadas nas rochas. Portanto, a documentação – a base com a qual o pesquisador conta para proceder as análises internas que permitirão definir figuras, estilos e associações espaciais (Villaverde Bonilla, 2007) – deve refletir ao máximo a realidade. Quanto mais precisa for a documentação, mais elementos fiáveis o pesquisador terá para identificar e caracterizar os motivos e verificar as possíveis relações entre eles.

Tal como em uma escavação, onde cada detalhe deve ser cuidadosamente registrado, a documentação da arte rupestre também deve ser feita da forma mais precisa possível, visto que sua finalidade é subsidiar as análises sobre esses vestígios gráficos. Kolber (2000a) chama a atenção para a necessidade de flexibilizar os processos de documentação, visto que nem sempre os projetos contam com orçamentos que permitam utilizar o que há de mais novo em termos de tecnologia. Experiências recentes em alguns lugares do mundo têm sido realizadas utilizando o escâner para a captação das imagens rupestres, no entanto esse recurso tecnológico ainda é bastante oneroso e acessível a poucos. A tendência é que em poucos anos essa tecnologia esteja acessível a todos. Até alguns anos atrás, era alto o custo para documentar a arte rupestre utilizando fotos digitais e a informática. Hoje, esse recurso está disponível a todos e a uma quantia bastante reduzida.

A preocupação por realizar uma documentação rigorosa está presente desde o início dos estudos sobre arte rupestre (López-Montalvo, 2010). Ao longo dos anos, diversos métodos foram testados e utilizados, mas a discussão sobre o tema parece estar longe de chegar ao seu final. Uma trajetória das diversas formas de documentação sobre a arte rupestre foi apresentada por López-Montalvo (2010), que, mesmo baseada nos estudos de arte rupestre Levantina, pode se estender, segundo a autora, a outras regiões do mundo, o que efetivamente se comprova.

Do desenho à mão livre, passando pelo decalque direto e chegando até os recursos atuais da fotografia digital e da informática, a documentação é uma etapa fundamental para o estudo da arte rupestre. A precisão da documentação intervirá diretamente na fiabilidade da análise e também na preservação, como consideram Kolber (2000b) e López-Montalvo e Domingo Sanz (2005).

No Brasil, são raros os trabalhos que se detêm na apresentação dos métodos e das técnicas empregados para a documentação da arte rupestre. Grande parte dos estudos publicados no país está voltada para a classificação, a terminologia, as definições crono-estilísticas, interpretações e comparações entre conjuntos gráficos. São pouco numerosos os trabalhos que dedicam algumas linhas a explicar o método utilizado para a documentação da arte rupestre e os resultados obtidos. Mais raros ainda são os que apresentam propostas metodológicas de documentação, acompanhadas dos resultados da sua aplicação. Nesse aspecto, merecem destaque os trabalhos recentes de Peixoto e Schmitz (2011) e Câmpera (2012). Difícil encontrar uma razão para essa omissão, visto que a qualidade da documentação é o que vai sustentar as análises posteriores da arte rupestre.

Nosso objetivo, ao aplicarmos o método do decalque digital em sítios com pinturas rupestres da Amazônia, era testar a eficácia do método em um contexto distinto para o qual foi concebido. Ao testar esse método em um sítio documentado na década de 1990 por meio do decalque direto com plástico transparente,

 $\mathbf{H} \rightarrow \mathbf{H}$ 

teríamos nas mãos os elementos para comparar e avaliar o método digital.

# **Breve histórico da documentação das pinturas rupestres de Monte Alegre**

O município de Monte Alegre está localizado na região do baixo Amazonas, estado do Pará. As pinturas rupestres são encontradas em grutas, abrigos e paredões a céu aberto em três serras situadas a oeste da sede municipal, na área que hoje corresponde ao Parque Estadual Monte Alegre (Figura 1).

As pinturas rupestres de Monte Alegre tornaramse conhecidas a partir de 1848, quando o naturalista inglês Alfred Wallace percorreu a região e visitou vários locais onde ocorrem estes vestígios. Ele descreveu de maneira geral as figuras, suas dimensões, seu estado de conservação e afirmou: "Fiz ali mesmo um esboço geral do conjunto, reproduzindo com maior minúcia algumas figuras mais interessantes. Por azar, todas essas anotações foram perdidas" (Wallace, 1979, p. 100).

De fato, todas as anotações que ele havia feito foram perdidas em um incêndio ocorrido no navio no qual regressava para a Inglaterra, conforme ele mesmo relata no prefácio da primeira edição de sua obra publicada em 1853.

Vinte anos depois da passagem de Wallace por Monte Alegre, publica-se pela primeira vez uma reprodução das pinturas rupestres da serra do Ererê (Figura 2). O autor dessas reproduções é o geólogo canadense Charles F. Hartt, integrante da Expedição Morgan<sup>1</sup>, que, em 1871, explorou a serra do Ererê, na

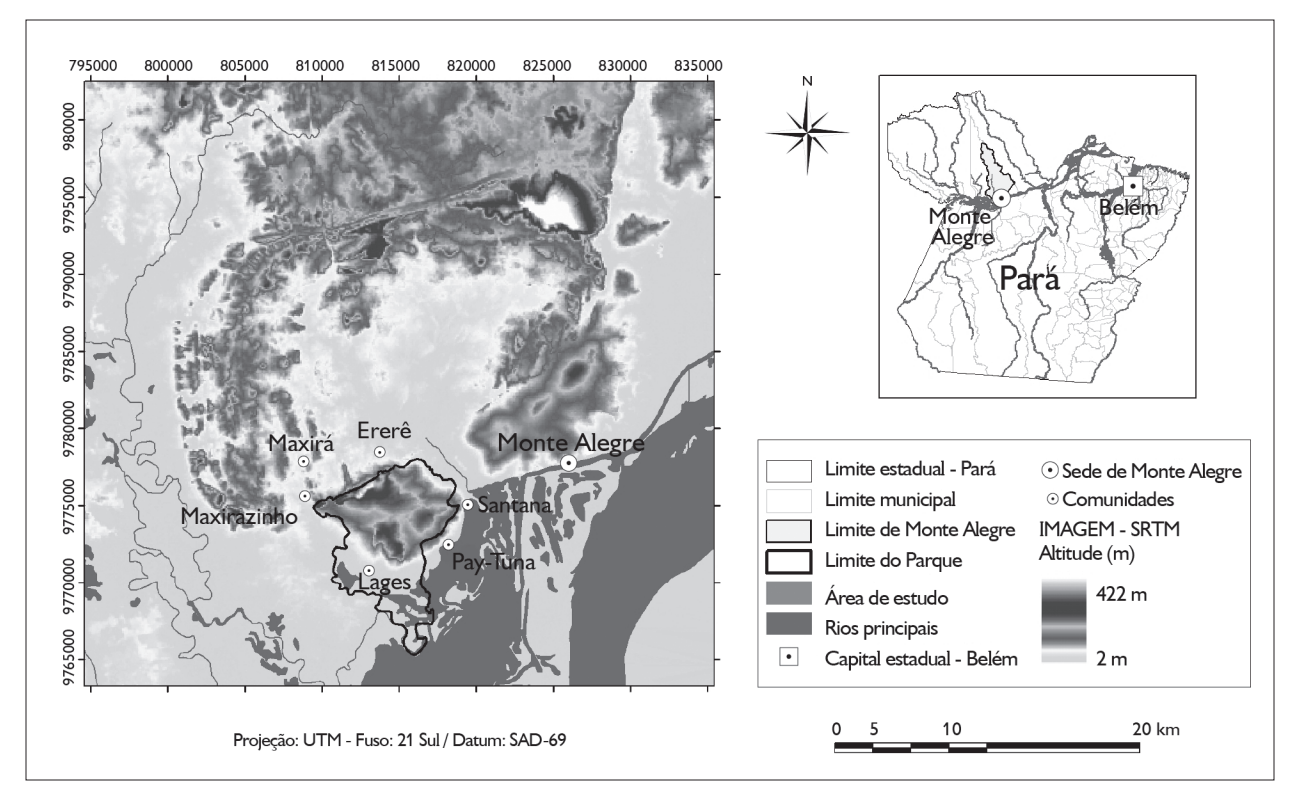

Figura 1. As pinturas rupestres de Monte Alegre estão localizadas na área do Parque Estadual Monte Alegre. Fonte: SEMA (2008).

$$
\leftrightarrow \mathbb{H} \oplus \mathbb{H} \dashrightarrow
$$

Através da Expedição Morgan – assim denominada em homenagem ao coronel Edwin B. Morgan, que contribuiu com fundos para a realização da viagem –, Hartt voltou pela terceira vez ao Brasil, desta feita para dedicar-se também à pesquisa etnológica (Freitas, 2002).

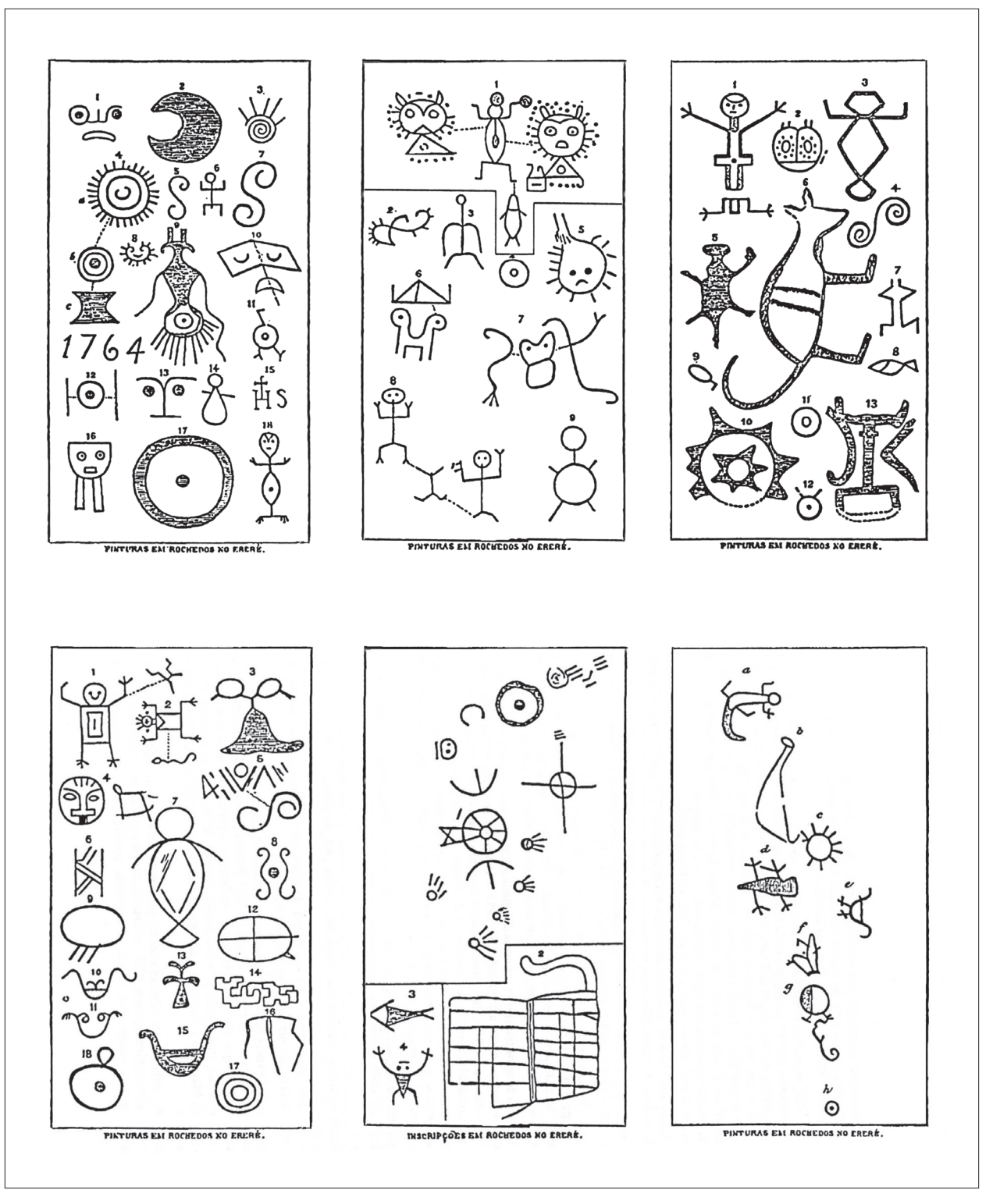

Figura 2. Estampas com as figuras da serra do Ererê, em Monte Alegre, publicadas por Charles Hartt (1895).

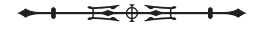

qual encontrou vários lugares com pinturas rupestres. Suas observações sobre as pinturas, bem como os desenhos que fez, foram publicados em 1871, na revista "The American Naturalist". Em 1895, a versão em português do seu artigo foi publicada na "Revista do Instituto Archeologico e Geográphico de Pernambuco" sob o título de "Inscripções em Rochedos do Brasil".

Hartt descreveu detalhadamente os motivos pintados que encontrou na serra do Ererê. Teceu comentários sobre a técnica utilizada na elaboração das pinturas e a sua conservação, arriscou uma cronologia e ainda comparou com motivos de outros lugares. Os desenhos que fez das pinturas rupestres são apresentados em seis estampas, intituladas "Pinturas em rochedos no Ererê". Sobre a documentação que fez, Hartt (1895, p. 308) comenta:

> Os desenhos do Tocantins e do Ereré estão cuidadosamente copiados. As figuras das estampas passaram diretamente dos meus esboços originais para a madeira. Não tenho a pretensão de exigir para elas a exatidão fotográfica; porém estou certo que traduzem fielmente a ideia que os índios tiveram em vista representar. As inscrições originais são mesmo mais grosseiramente acabadas do que se pode inferir das estampas.

A localização feita por Hartt para as pinturas rupestres de Monte Alegre é bastante geral. Ele afirma que elas ocorrem nas extremidades ocidental e oriental da serra do Ererê, algumas vezes especificando sua presença em grandes massas de grés, que se destacam na vertente da serra. Pereira (1996) comparou os desenhos de autoria de Hartt com as reproduções que fez por meio da técnica de decalque e constatou que as figuras reproduzidas pelo geólogo no século XIX pertencem a três sítios localizados na serra do Ererê: Pedra do Mirante, Serra do Sol e Serra da Lua.

Hartt voltou a mencionar as pinturas rupestres da serra do Ererê no estudo geológico que realizou no baixo Amazonas durante os anos de 1875-1878 (Hartt, 1897- 1898, p. 335), mas, dessa vez, não apresentou nenhuma reprodução das pinturas rupestres.

No decorrer do século XX, diversos visitantes também documentaram, de diferentes maneiras, as pinturas de Monte Alegre. Friedrich Katzer, em seu estudo sobre a geologia do Pará, apenas menciona que, no setor norte da serra do Ererê, há "um grande bloco isolado de arenito, com a superfície lisa, o qual está coberto de inscrições e desenhos indígenas" (Katzer, 1933, p. 103). Neste mesmo lugar, afirma ter encontrado uma ossada humana em uma pequena cavidade situada próximo à parede com pinturas, que o fez concluir que este local representava "um monumento sepulcral" no qual deveriam estar enterrados chefes indígenas (Katzer, 1933, p. 115).

O antropólogo Curt Nimuendajú (Stenborg, 2004), que esteve em Monte Alegre em 1924, documentou pinturas existentes nas serras do Paituna e do Ererê. Na primeira, ele documentou algumas pinturas do sítio Gruta do Pilão (ou da Pedra Pintada), na segunda foram documentadas pinturas dos sítios Serra da Lua (Figura 3), Serra do Sol e Pedra do Mirante. Diferentemente de Hartt, Nimuendajú preocupou-se em documentar não apenas figuras isoladas, mas o conjunto de pinturas localizadas próximas entre si em um mesmo sítio, ainda que nem todos os motivos fossem copiados, como foi possível constatar posteriormente.

Entre os anos de 1954/1955, o alemão Manfred Rauschert percorreu a região do baixo Amazonas, chegando até o rio Nhamundá, na fronteira com o estado do Amazonas. De sua estada em Monte Alegre, ele informa sobre a existência de pinturas rupestres localizadas na Serra da Lua, Serra do Sol e Serra do Paituna (Rauschert, 1956, p. 111), sem, no entanto, apresentar qualquer imagem ou reprodução dessas pinturas. É importante esclarecer que as duas primeiras serras mencionadas por Rauschert – a da Lua e a do Sol – correspondem, na verdade, a lugares com pinturas rupestres situados na serra do Ererê.

Hartt, Wallace, Katzer e Rauschert observaram diretamente as pinturas rupestres de Monte Alegre e suas informações foram utilizadas por muitos autores na primeira metade do século XX para incluir a Amazônia nos trabalhos de síntese sobre arte rupestre no Brasil.

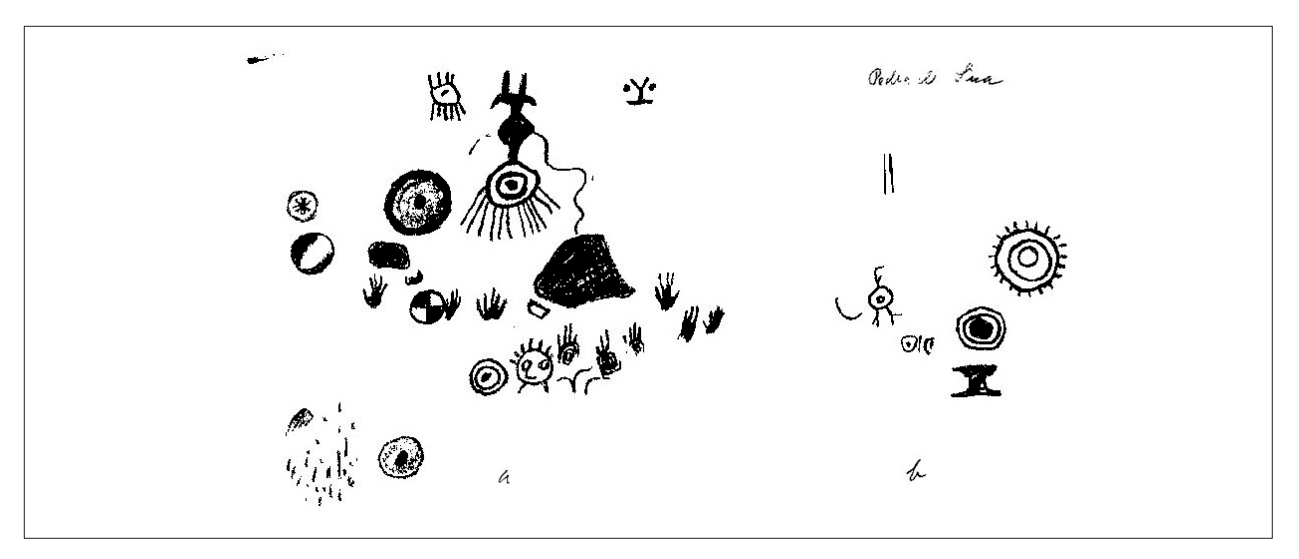

Figura 3. Pinturas do sítio Serra da Lua, copiadas por Curt Nimuendajú em 1924. Fonte: Stenborg (2004).

Depois desses trabalhos, as pinturas rupestres de Monte Alegre passaram um longo período esquecidas e só voltaram a ser mencionadas em 1984, por meio de relatórios e artigos do Grupo Espeleológico Paraense (GEP) (Maurity et al., 1995)<sup>2</sup>. Este grupo registrou diversas grutas na região e documentou as pinturas rupestres de alguns sítios por meio de fotografias.

Em 1986, o arqueólogo uruguaio Mario Consens visitou Monte Alegre e, a partir das indicações do GEP, documentou seis sítios com pinturas rupestres nas serras do Ererê, Paituna e Bode. Consens (1989) apresentou uma série de comentários gerais sobre técnica, cores, superposições, conservação, discorrendo sobre uma possível cronologia para as pinturas. Apresentou também os decalques que fez para três dos seis sítios documentados, sem, no entanto, informar a técnica utilizada para a reprodução dos motivos (Figura 4).

Depois da visita de Consens a Monte Alegre, as pinturas dessa região só voltaram a ser tema de pesquisa alguns anos mais tarde, quando Pereira (1990) apresentou um estudo de cunho bibliográfico sobre arte rupestre do Pará, no qual Monte Alegre tem destaque em face de quantidade de informações, desenhos e fotos disponíveis.

Nova documentação das pinturas rupestres de Monte Alegre foi apresentada por Pereira (1996), que utilizou o método do decalque direto com plástico transparente (Figura 5). Com base nesse método, a autora apresentou a reprodução das pinturas rupestres dos 14 sítios registrados até então.

As imagens que ilustram as Figuras 3, 4 e 5 correspondem a reproduções de um mesmo painel do sítio Serra da Lua. O que chama a atenção, além da ausência de alguns motivos, particularmente na Figura 3, são as diferenças na representação de alguns deles. Não nos deteremos, no entanto, nesta figura, visto que seu autor não tencionava fazer uma documentação exaustiva do sítio e nem estudar as pinturas. Centraremos nossos comentários nas Figuras 4 e 5, por constituírem reproduções mais recentes e pelo fato de terem sido feitas visando o estudo da arte rupestre. Com relação à Figura 4, como dito anteriormente, desconhecemos o método utilizado para a reprodução do painel;

<sup>2</sup> Ver, ainda, SILVEIRA, Ligia Tobias; PINHEIRO, Roberto Vizeu Lima; PINHEIRO, Sergio Vizeu Lima. Roteiro espeleológico das Serras do Ererê e Paytuna (Monte Alegre – Pará), s.n.t. Grupo Espeleológico Paraense – GEP. il. Inédito.

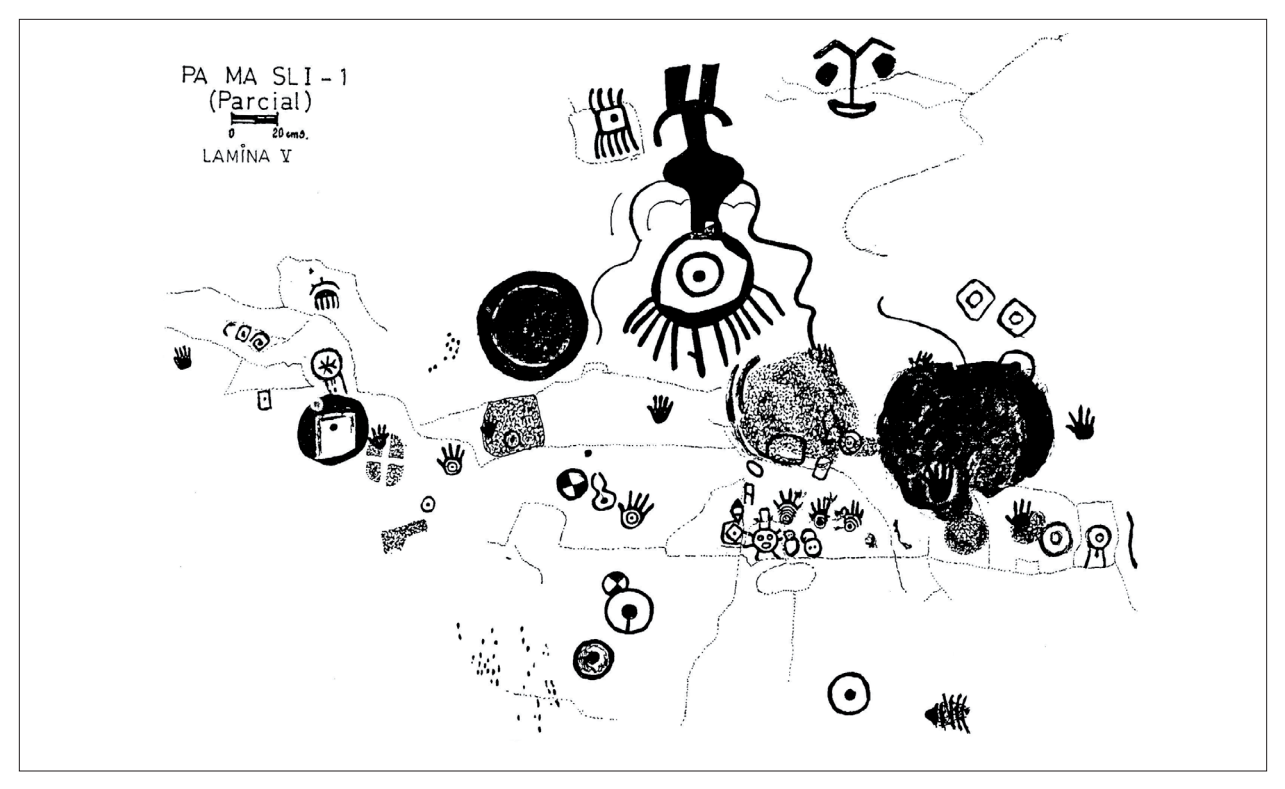

Figura 4. Painel com pinturas rupestres do sítio Serra da Lua decalcado por Mario Consens em 1986. Fonte: Consens (1989).

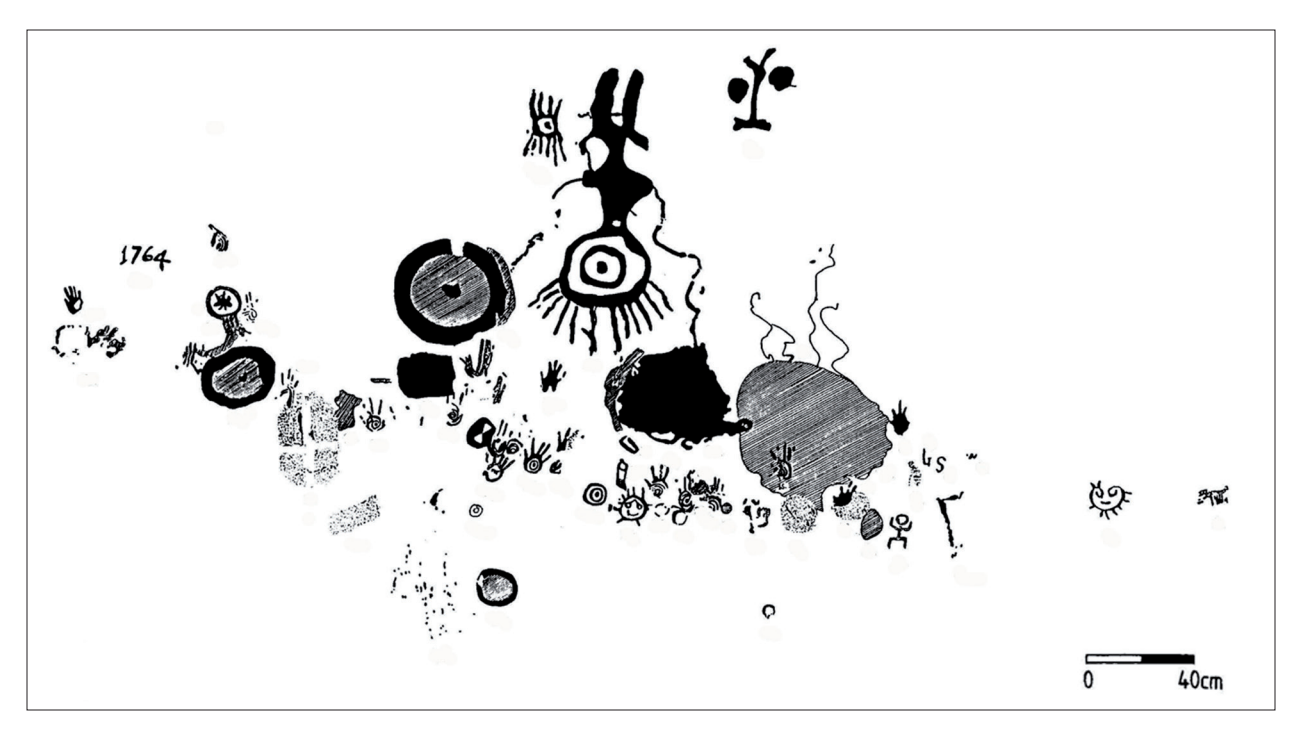

Figura 5. Painel com pinturas rupestres do sítio Serra da Lua, decalcado por Edithe Pereira em 1993. Fonte: Pereira (1996).

no que concerne à Figura 5, o método foi o decalque com plástico transparente.

Ao comparar *in situ* o painel reproduzido na Figura 4, constatamos algumas divergências, provavelmente, consequências do método empregado. Vamos nos deter a apenas dois deles, que nos parecem os mais significativos e que ilustram claramente como o resultado de uma documentação pode interferir na análise da arte rupestre. Na Figura 4, no canto esquerdo superior do painel, há uma sequência de três motivos que, da esquerda para a direita, são: um semicírculo, um quadrado com um ponto no centro e uma grega. Essa sequência de motivos geométricos corresponde, na verdade, a quatro números que formam o ano de 1764 (Figura 5) e que já haviam sido registrados por Hartt na segunda metade do século XIX (Figura 2).

Ainda na Figura 4, observa-se, no canto inferior direito, um círculo com outro menor em seu interior e com três linhas retas, que se prolongam na parte inferior, sendo a do meio a menor. Esse suposto motivo geométrico é, na verdade, uma figura antropomorfa pintada na cor amarela (Figura 5).

Essas observações não visam, de maneira alguma, diminuir o trabalho de documentação realizado, mas buscam chamar a atenção para a necessidade do rigor na hora de publicar resultados ou, pelo menos, explicar as condições em que foram realizados os decalques e que podem ter interferido no resultado final apresentado. Certamente, o decalque que fizemos com plástico transparente nos sítios de Monte Alegre há mais de 20 anos atrás, se analisados hoje e comparados com uma documentação que utilize novos recursos tecnológicos, apresentará divergências e distorções. Foi a partir dessa constatação e da necessidade de aperfeiçoar a documentação realizada por nós na década de 1990 que buscamos métodos de registro mais eficazes e menos intrusivos.

# **O método**

O método utilizado nos sítios aqui apresentados segue a mesma estrutura metodológica desenvolvida pela

Universidade de Valência, na Espanha. A base do método foi bem definida por Domingo Sanz e López-Montalvo (2002) e López-Montalvo (2007), sendo que, recentemente, foi amplamente comparada em diversos sítios da Península Ibérica, com resultados positivos (Villaverde Bonilla *et al*., 2000; López-Montalvo *et al*., 2001; Martínez Valle e Villaverde Bonilla, 2002; Domingo Sanz *et al*., 2003; Martínez i Rubio, 2006; Martínez i Rubio e Villaverde Bonilla, 2008). Esta metodologia também foi submetida a uma intensa análise em um excelente artigo de revisão (López-Montalvo, 2010), que, acreditamos, nos exime de realizar uma nova análise exaustiva. Neste artigo, centraremos nossa atenção nos pontos que fazem da aplicação dessa metodologia uma novidade fora do âmbito para a qual foi desenvolvida.

O método utilizado para esse estudo está baseado na discriminação de pixel (a base da fotografia digital), em função da gama cromática que apresenta. Os três grandes pilares do método são a fotografia, a seleção por gama de cor dos pixels e a correção das reproduções obtidas. As etapas do trabalho são apresentadas nos seguintes itens.

a) Inspeção visual do sítio, do painel e dos motivos identificados: nesse momento, são diagnosticados os principais problemas que afetam tanto as representações rupestres quanto o suporte. Sugere-se a elaboração de um croqui, assinalando os motivos pintados e os problemas no suporte. Essa etapa é de grande importância, visto que, posteriormente, teremos apenas a documentação fotográfica em laboratório, distante do sítio.

b) O registro fotográfico: após a análise prévia de avaliação dos principais problemas do sítio, procedese ao registro fotográfico. Para cada motivo, devem ser feitas, no mínimo, três fotos: uma em detalhe do motivo; uma que permita enquadrá-lo dentro do painel e uma mais geral, que permita contextualizá-lo no sítio. A documentação fotográfica é a base do sistema de documentação, por isso, da sua qualidade depende o resto do processo de obtenção das reproduções.

 $\mathbf{E} \oplus \mathbf{H}$   $\rightarrow$ 

Enfatizam-se algumas questões a respeito desta etapa: para a fotografia do motivo é preciso enquadrar ao máximo cada um dos motivos e realizar a fotografia o mais perpendicular possível ao plano de representação. O objetivo é reduzir, na medida do possível, a distorção ao se transpor uma imagem de três a duas dimensões. As demais fotografias devem centralizar o motivo tratado, tanto nos registros de contexto como em geral. Finalmente, devem-se fotografar os painéis identificados e fazer imagens gerais do sítio.

c) Distinção do pigmento em relação ao suporte: essa etapa é feita em laboratório, utilizando o programa Adobe Photoshop. Por meio dele, gera-se uma seleção, em uma camada independente, dos pixels considerados como pigmento. Essa seleção pode ser precedida por uma modificação das propriedades colorimétricas da foto original, a qual deve ser guardada, caso haja necessidade de reverter o processo. Estas modificações das propriedades originais devem ser feitas visando aumentar o contraste entre o pigmento e o suporte, a fim de facilitar a seleção. O programa Photoshop conta com uma série de ferramentas baseadas na seleção por gama de cores com parâmetros editáveis, que permitem flexibilizar as condições da seleção, em função das necessidades apresentadas por cada motivo. Esse é o ponto central do método de obtenção dos decalques e também, em termos de tempo, o mais longo e trabalhoso.

d) Finalmente, é preciso corrigir o decalque obtido, contrastando o resultado com o original. A correção pode levar à necessidade de modificar o arquivo digital, voltando ao terceiro passo, até que se obtenha o resultado desejado.

e) Com os decalques corrigidos, passamos para a recomposição espacial do painel. Nesse ponto do processo, o programa utilizado é o Adobe Illustrator (versão CS2 e 4, para esse trabalho). Trata-se de recompor as relações espaciais com os demais motivos e de representar graficamente as principais características do suporte na área do painel. Nesse sentido, o painel tem, no presente estudo, uma definição física do espaço, ou seja, ele é determinado pela continuidade topográfica do suporte. Dessa maneira, as maiores mudanças se estabelecem como limites do

painel. Para a recomposição das principais características topográficas, são feitas representações mediante uma série de convenções simbólicas, devidamente explicadas por meio de legendas que acompanham a documentação gráfica resultante do estudo.

Sobre esta etapa, é importante ressaltar que, para a recomposição das relações espaciais entre motivos, devemos contar com o arquivo de pontos obtidos, nesse caso, mediante a Estação Total. Trabalhando com programas Topograph, AutoCAD e Corel Draw, é possível importá-los dos decalques resultantes dos passos descritos. Devem-se considerar as relações espaciais incorporando a profundidade aos cálculos, reduzindo, assim, a margem de erro nos cálculos, tanto das dimensões como das distâncias entre os motivos. Desse modo, para cada um dos motivos existentes, devem ser tomados, pelo menos, três pontos na Estação Total, que permitam situá-lo nos três eixos X, Y, Z, localizando cada motivo em seu lugar e na orientação correta.

O arquivo resultante desse processo é exportado para o Adobe Illustrator em fomato \*.dxf, \*.dwg ou \*.wmf. Ao serem importados para o Illustrator, esses tipos de arquivos perdem a informação espacial, ou seja, exigem que as coordenadas sejam referenciadas a um sistema local ou global. No entanto, eles mantêm a relação espacial entre os motivos, de forma que a recomposição do painel é perfeitamente possível, mantendo o rigor exigido. De um lado, os cálculos espaciais devem ser feitos com o programa CAD, mas a edição oferecida pelo software vetorial flexibiliza a representação do painel, facilitando-a. Devem ser inseridas as convenções dos símbolos utilizados para a representação dos principais elementos que podem ser registrados no painel (os desplacamentos do suporte, as alterações físico-químicas ou biológicas), facilitando a leitura dos distintos painéis. Por fim, coloca-se a escala gráfica, para facilitar a compreensão das dimensões dos motivos e do painel em geral.

f) Incorporação do painel ao sítio: a localização dentro do sítio (gruta, abrigo, parede, rocha etc.), principiando na topografia dele, é feita a partir da importação dos pontos ao programa CAD. Os dados obtidos por meio da Estação Total devem incorporar uma malha regular capaz de abarcar as principais características topográficas do sítio. A definição dos painéis é finalizada com a obtenção de pontos-chave, que permitam referenciá-los no sítio. Finalmente, como mencionado, cada um dos motivos deve ser registrado em, no mínimo, três pontos, a fim de garantir a correta localização e orientação no painel.

#### **Mapeamento**

O mapeamento dos sítios Abrigo do Miritiepé e Painel da Baixa Fria teve como objetivos o detalhamento topográfico das superfícies horizontal e vertical e a plotagem dos painéis com pinturas rupestres em cada sítio. Com isso, foi possível contextualizar e visualizar os painéis nos respectivos suportes rochosos.

Apesar de os sítios apresentarem características distintas – um é abrigo e o outro um grande bloco rochoso a céu aberto –, a metodologia e as ferramentas empregadas para o mapeamento foram as mesmas em ambos. O procedimento realizado foi o seguinte:

a) A primeira etapa consistiu em escolher um lugar com melhor ângulo de visão frontal em cada sítio e com menor quantidade de obstáculos. Assim, a coleta de dados, feita com auxílio de uma Estação Total (o modelo usado foi Topcom GTS-230), foi padronizada, tendo como base um único ponto fixo de referência.

b) Uma vez definida a área para a coleta de dados, o aparelho foi nivelado e as coordenadas UTM e a cota altimétrica, obtidas com GPS, foram armazenadas na Estação Total, em arquivo criado especificamente para cada sítio.

c) O ponto 'ré' foi estabelecido a 10 m da Estação Total na direção Norte; suas coordenadas foram informadas ao arquivo dos sítios na Estação. A informação desses dois pontos – 'estação ocupada' e 'ré' – é necessária para georreferenciar o mapeamento.

d) O passo seguinte foi a coleta dos pontos de irradiação<sup>3</sup>, dividida em quatro etapas: topografia do terreno (medidas horizontais), topografia do suporte rochoso (medidas verticais), blocos de rocha e plotagem dos painéis. Os pontos de irradiação receberam nomes correspondentes a cada etapa e foram gravados nos arquivos da Estação, para facilitar a modelagem dos dados.

e) A topografia do sítio incluiu a área do suporte rochoso onde estão localizadas as pinturas e também as suas imediações em uma área de aproximadamente 10 m de largura por 20 de comprimento. Nessa área, foram definidas linhas paralelas, com espaçamento de um metro, e em cada linha foram coletados pontos a cada dois metros. A altura do prisma para essa coleta foi de 1,70 m de altura.

f) Para a topografia do suporte rochoso, foram realizadas irradiações em linhas paralelas horizontais, que acompanharam o contorno dos sítios. O espaçamento entre as linhas foi de 50 cm e a coleta de pontos teve início no encontro da superfície do terreno com o suporte rochoso. A distância entre as irradiações nas linhas foi de 50 cm. Assim, o resultado da coleta foi uma rede de pontos com uma malha padrão de 50 cm, que possibilitou o detalhamento da forma dos sítios. No Abrigo do Miritiepé, só foi possível realizar irradiações de até 5 m de altura. Já no Painel da Baixa Fria, as irradiações chegaram até o topo do bloco rochoso (8 m de altura). Nessa etapa, para que os pontos irradiados pudessem ser interpretados como medidas verticais, a altura do prisma informada na Estação foi 0 (zero), apesar da altura do prisma variar durante a coleta de dados.

g) Os blocos rochosos menores que se encontravam na área dos sítios foram mapeados individualmente por meio de várias irradiações, que contornaram a forma de cada um. A altura do prisma informada na Estação e no bastão foi de 1,70 m nesta etapa.

<sup>3</sup> As irradiações são todos os pontos indicados pelo prisma, cujas informações de localização espacial (Norte, Leste e cota altimétrica) são calculadas pela Estação. A obtenção desses pontos pode ser feita em qualquer direção dentro do raio de alcance do equipamento utilizado. Nos dois sítios trabalhados, as irradiações variaram de 5 a 20 m de distância do local onde a Estação estava posicionada.

h) Para a plotagem dos painéis no suporte, foram feitas irradiações, contornando o limite definido para cada um, as quais foram numeradas e identificadas em desenhos esquemáticos para cada painel. Esse procedimento foi necessário para auxiliar no georreferenciamento dos motivos pintados na superfície topografada dos sítios. A altura do prisma informada na Estação, nesta etapa, também foi 0 (zero).

i) Finalizada a coleta, os dados foram processados no programa Topograph. As coordenadas dos pontos foram calculadas e arquivadas em uma lista, subdivida em listas específicas de pontos georreferenciados, como topografia do terreno, topografia do suporte rochoso, blocos de rocha e painéis. A partir de cada lista específica, foram gerados desenhos com curvas de nível, unidos depois em uma só imagem, cuja finalização foi feita com a aplicação de uma malha de coordenadas na escala de 1:100.

j) A imagem foi, então, exportada para o programa AutoCAD, no qual o mapa foi finalizado com a plotagem dos painéis por meio de seus pontos georreferenciados.

# **Aplicação do método em dois sítios de Monte Alegre**

A proposta inicial contemplava a documentação de apenas um sítio com pinturas rupestres entre os dezesseis já registrados em Monte Alegre. Uma pré-seleção de sítios foi feita antecipadamente, levando em consideração suas características iconográficas, técnicas e compositivas, assim como o grau de dificuldade de acesso. Dessa forma, as primeiras atividades em campo foram a visita e a avaliação dos sítios pré-selecionados, visando a escolha daquele que melhor se ajustava ao projeto proposto.

Durante essa atividade, um novo sítio com pinturas rupestres foi descoberto, o Abrigo do Miritiepé (Figura 6). Avaliamos a importância de proceder a sua documentação,

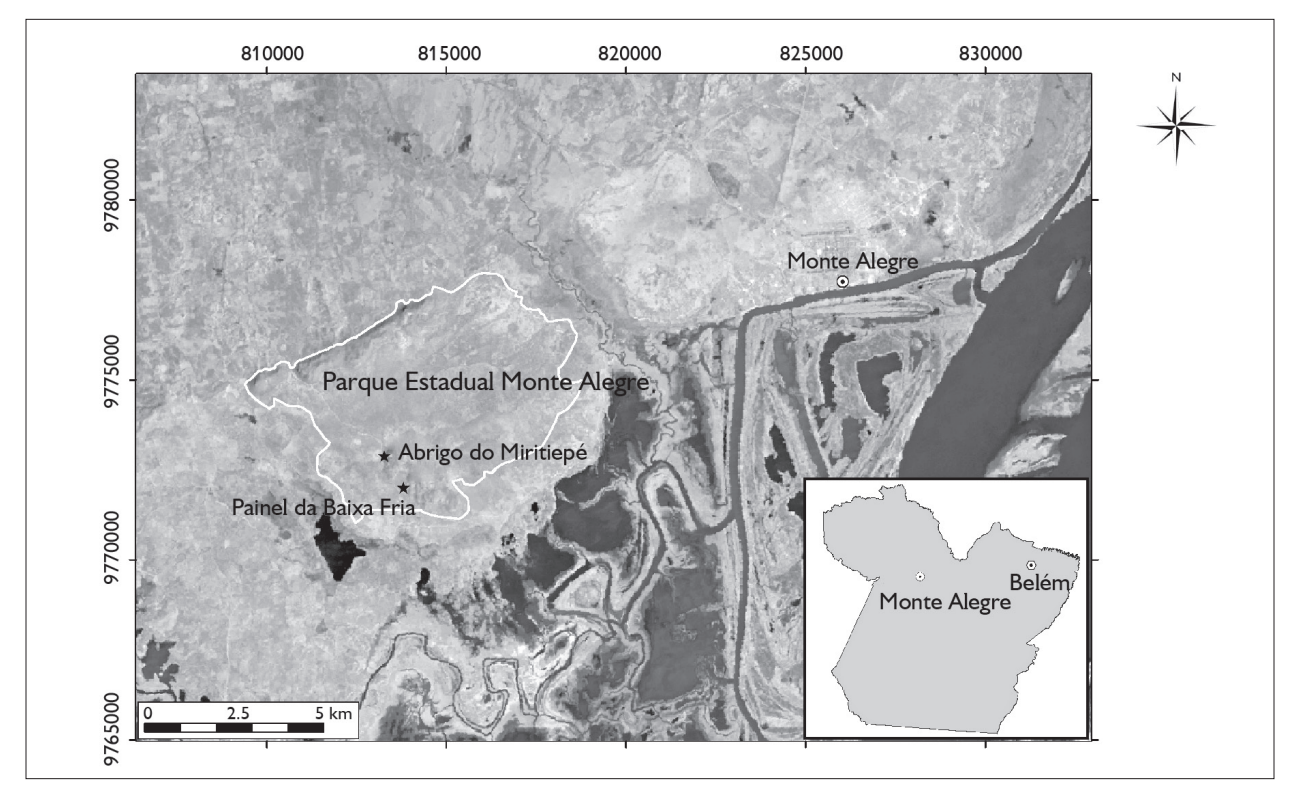

Figura 6. Localização dos sítios Painel da Baixa Fria e Abrigo do Miritiepé no Parque Estadual Monte Alegre, Pará.

 $\blacktriangleright$   $\blacktriangleright$   $\blacktriangleright$   $\blacktriangleright$   $\blacktriangleright$   $\blacktriangleright$   $\blacktriangleright$   $\blacktriangleright$   $\blacktriangleright$   $\blacktriangleright$   $\dashv$ 

dado seu caráter inédito e as condições de conservação que constatamos a partir dessa primeira visita.

Após a visita aos sítios pré-selecionados, optou-se pela documentação do sítio Painel da Baixa Fria (Pereira, 2003). Um dos fatores que influenciou na escolha desse sítio foi a questão de o número de motivos ser viável para uma semana de trabalho, conforme previa o projeto, considerando que a documentação de um segundo sítio foi incluída. Outro fator determinante na escolha do Painel da Baixa Fria foi a constatação de que casas de cupim e desplacamentos do suporte estão afetando gravemente o painel com pinturas rupestres.

Nesse caso, considerou-se a documentação do único painel desse sítio como princípio para a conservação de um patrimônio tão frágil. Por outro lado, o Painel da Baixa Fria permitiu-nos avaliar e verificar as diferenças entre métodos de documentação, a idoneidade do decalque digital, as principais diferenças entre o sistema de decalque direto aplicado por Pereira (1996, 2003) e o sistema de decalque indireto, com fotografia digital, proposto pelo projeto.

### **Abrigo do Miritiepé**

O sítio Abrigo do Miritiepé está localizado na Serra do Paituna, próximo à fonte do Miritiepé (Figura 7). Nesse abrigo, foram identificados cinco painéis com pinturas rupestres na parede lateral e no teto à esquerda da entrada do abrigo. Também foram encontradas duas cúpulas, localizadas em uma rocha em frente ao painel 1, além de fragmentos cerâmicos e

lascas líticas em superfície (Figuras 8 e 9). Com exceção das pinturas rupestres do painel 3, as demais encontram-se em péssimo estado de conservação. Líquens, cupins, raízes, casas de insetos e eflorescência salina são os principais agentes que comprometem as pinturas rupestres.

O painel 1 (Figura 10) é composto por três motivos pintados em vermelho<sup>4</sup>. Os motivos, numerados da esquerda para a direita, são os seguintes: motivo 1 – restos de pintura sem forma definida, cor 10 R 4/6 (*red*); motivo 2 – restos de pintura sem forma definida, cor 10R 3/6 (*dark red*); motivo 3 – restos de pintura sem forma definida, cor 10R 4/8 (*red*). A conservação das pinturas está bastante comprometida pela presença de raízes, casas de cupim, líquens e limo.

O painel 2 (Figura 11) é composto por dois motivos pintados em vermelho. Ambos correspondem a restos de pintura sem forma definida, cor 10 R 3/6 (*dark red*). A conservação das pinturas está bastante comprometida pela presença de raízes e casas de cupim.

O painel 3 (Figura 12) é formado por quatro motivos pintados em vermelho: motivo 1 – dois pontos arredondados nas cores 10 R 3/6 (*dark red*) e 10R 4/8 (*red*). No entorno desses pontos, há uma área esbranquiçada que se assemelha a um antropomorfo, em cujas mãos aparecem as pinturas. A intencionalidade desse motivo não é clara, principalmente porque a área esbranquiçada estende-se para a parte inferior da figura. No entanto, a posição das pinturas localizadas exatamente nas extremidades dos supostos braços

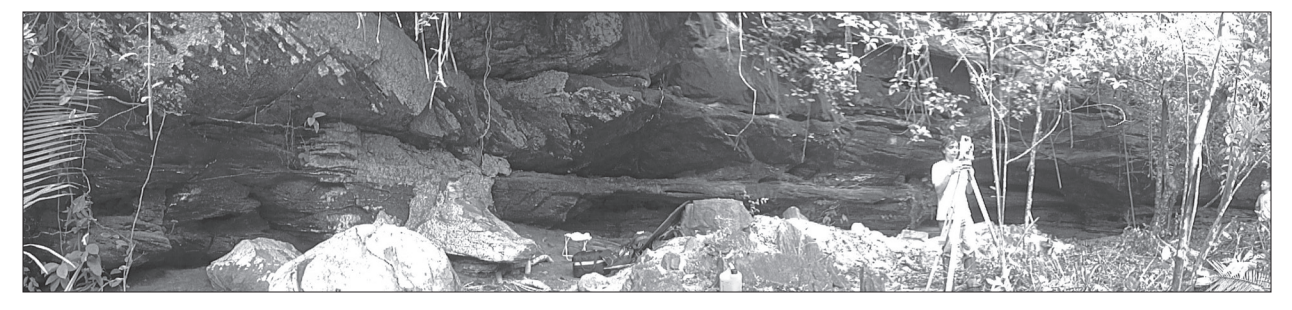

Figura 7. Vista panorâmica do sítio Abrigo do Miritiepé. Foto: Edithe Pereira.

<sup>4</sup> A definição das cores foi feita com base no código Munsell.

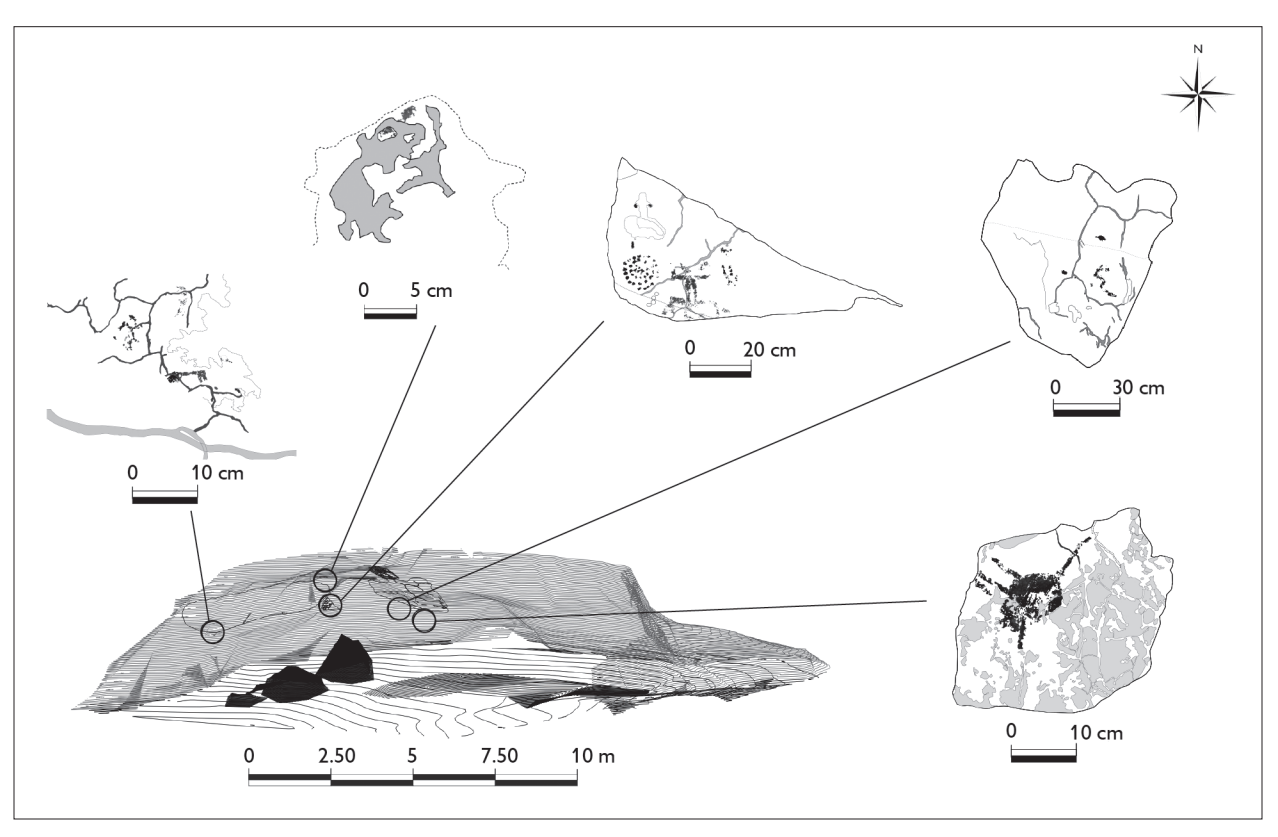

Figura 8. Topografia do sítio com a localização dos painéis com pinturas rupestres e das cúpulas.

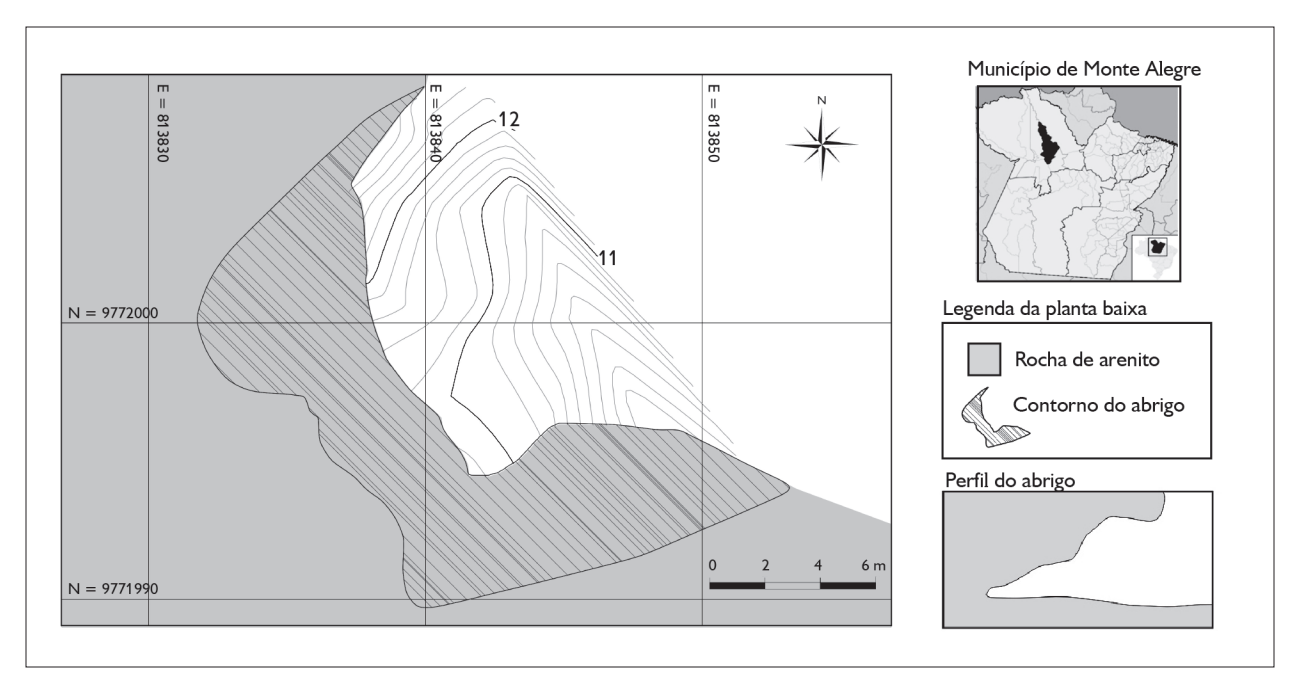

Figura 9. Planta baixa do sítio Abrigo do Miritiepé.

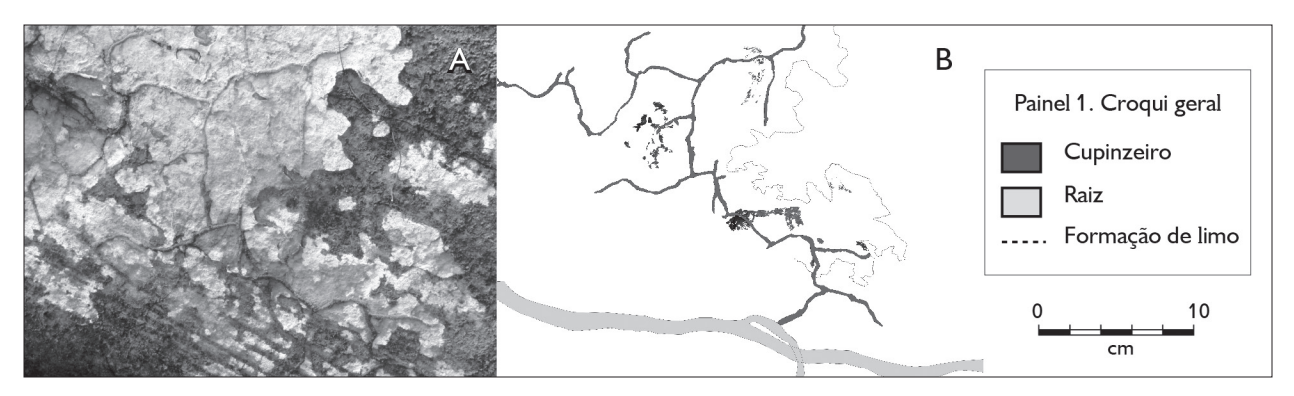

Figura 10. Abrigo do Miritiepé. (A) Painel 1; (B) decalque digital do painel 1. Foto: Edithe Pereira.

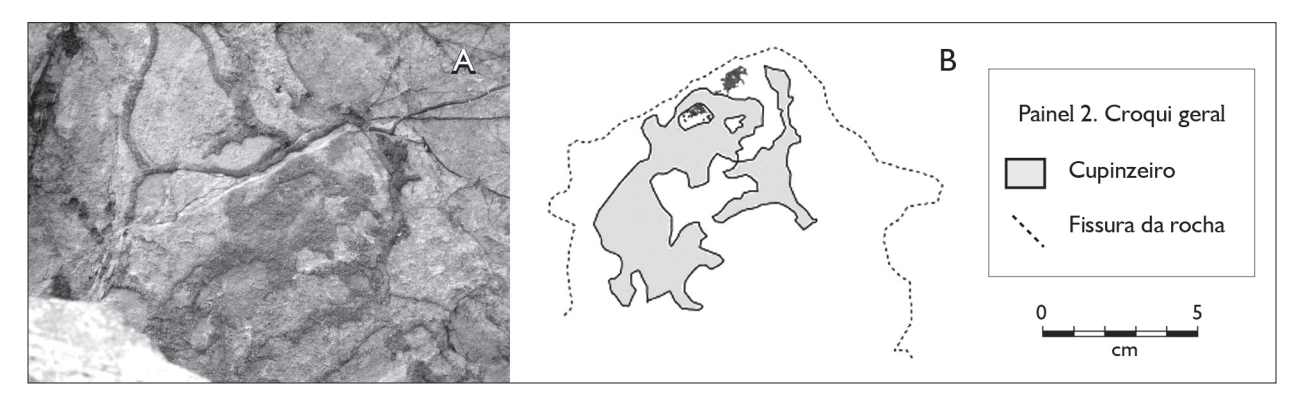

Figura 11. Abrigo do Miritiepé. (A) Painel 2; (B) decalque digital do painel 2. Foto: Edithe Pereira.

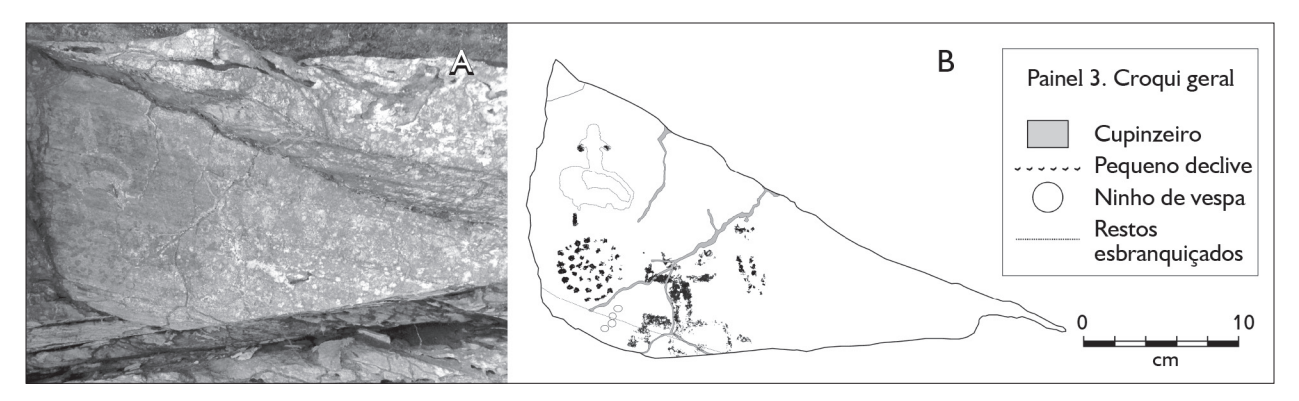

Figura 12. Abrigo do Miritiepé. (A) Painel 3; (B) decalque digital do painel 3. Foto: Edithe Pereira.

leva-nos a considerar a possibilidade de que a área esbranquiçada tenha sido aproveitada para a composição dos motivos pintados. Motivo 2 – composto por uma espiral formada por cerca de 40 pequenos pontos e um pequeno traço horizontal na cor 10R 4/8 (*red*). Motivo 3 – figura antropomorfa estilizada na cor 10R 3/6 (*dark red*), com cabeça redonda, braços erguidos em ângulo reto, com as extremidades em forma de V, representando as mãos, corpo retangular formado por duas linhas paralelas, pernas flexionadas em ângulo reto para baixo, com as extremidades pouco definidas. Abaixo das pernas, há restos de pintura, cuja forma parece representar um

ਢ⊕¥

círculo. Motivo 4 – restos de pintura sem forma definida, cor 10 R 3/6 (*dark red*). O painel 3 é o melhor conservado do sítio, mas apresenta eflorescência salina.

O painel 4 (Figura 13) é formado por três motivos pintados em vermelho: motivo 1 – restos de pintura sem forma definida, cor 10R 4/8 (*red*); motivo 2 – restos de pintura sem forma definida, cor 10R 3/6 (*dark red*); motivo 3 – linha em zig-zag, cor 10 R 3/6 (*dark red*).

O painel 5 (Figura 14) é formado por uma única figura, com forma tendendo a circular e com linhas horizontais na parte superior. A pintura tem cor 10R 5/8 (*red*) e está bastante comprometida pela ação de cupins, raízes e eflorescência salina.

#### **Painel da Baixa Fria**

O sítio Painel da Baixa (Figura 15) está localizado na Serra do Paituna, na área conhecida como Baixa Fria.

Esse sítio foi registrado por Pereira (2003) em 1993. A conservação do painel e das pinturas é bastante precária em razão do desplacamento da rocha e da ação de raízes e cupins. O painel é composto por seis motivos pintados em vermelho.

A numeração dos motivos é sequencial e feita da esquerda para a direita: motivo 1 – pequena mancha circular, cor 10R 4/8 (*red*); motivo 2 – soliforme, cor 10R 4/8 (*red*); motivo 3 – geométrico simétrico, cor variando entre 10R 4/8 (*red*) e 5/8 (*red*); motivo 4 – antropomorfo completo, cor variando entre 10R 4/8 (*red*) e 5/8 (*red*); motivo 5 – antropomorfo completo, cor variando entre 10R 5/6 (*red*); motivo 6 – antropomorfo completo, cor variando entre 10R 4/8 (*red*) e 5/8 (*red*).

A comparação entre o decalque digital (Figura 15C) e o decalque direto feito com plástico transparente (Figura 16) permitiu constatar pelo menos duas

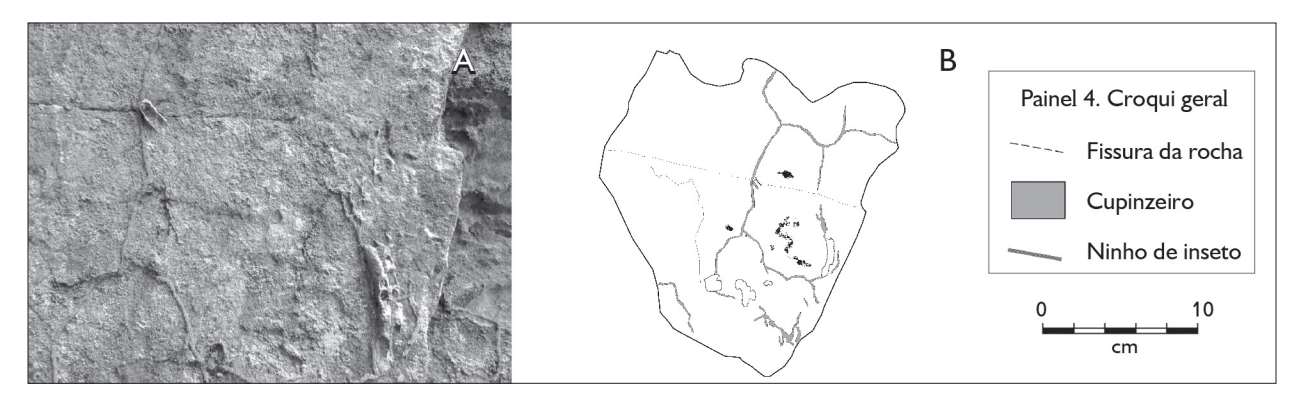

Figura 13. Abrigo do Miritiepé. (A) Painel 4; (B) decalque digital do painel 4. Foto: Edithe Pereira.

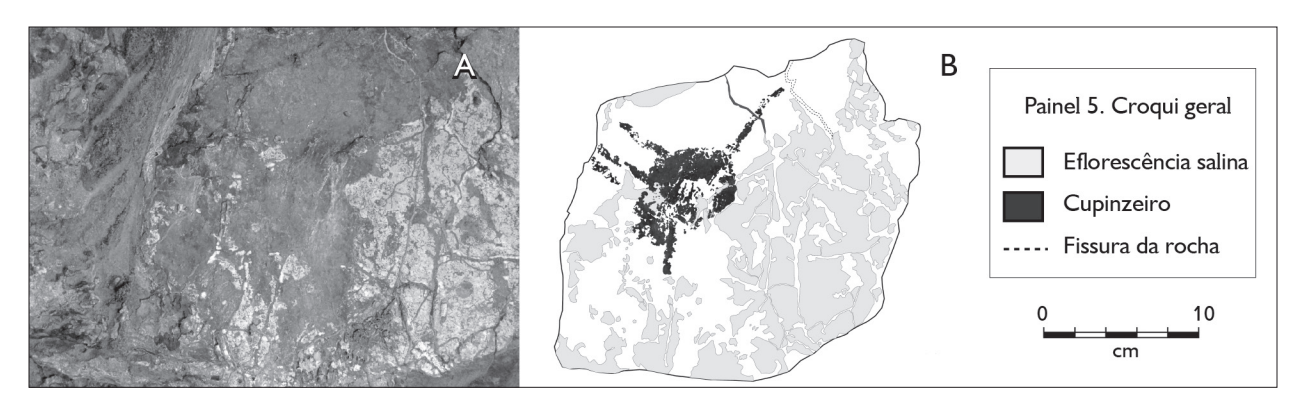

Figura 14. Abrigo do Miritiepé. (A) Painel 5; (B) decalque digital do painel 5. Foto: Edithe Pereira.

≠⊕₩

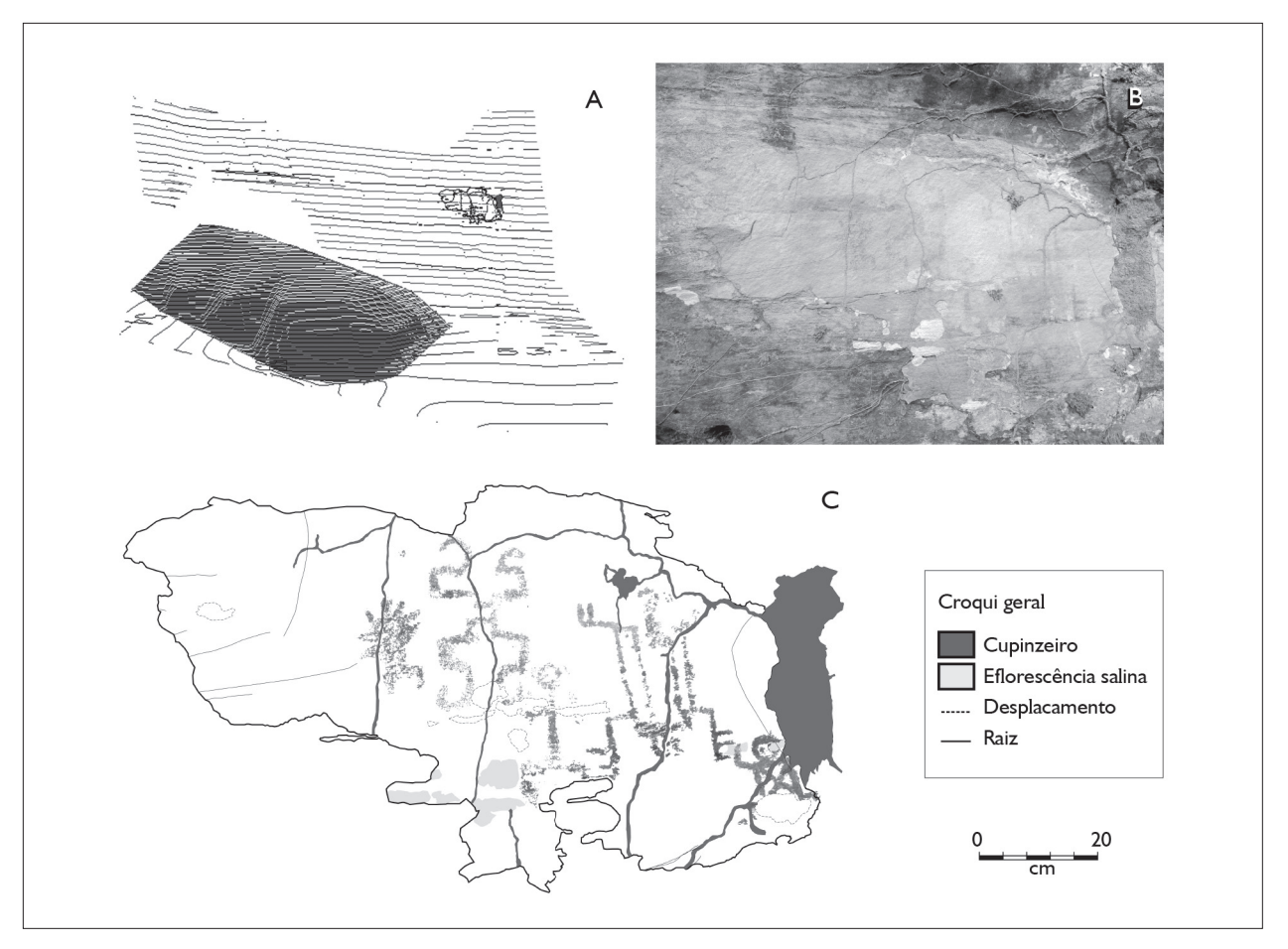

Figura 15. Sítio Painel da Baixa Fria: (A) topografia do suporte; (B) pinturas rupestres; (C) decalque digital das pinturas. Foto: Edithe Pereira.

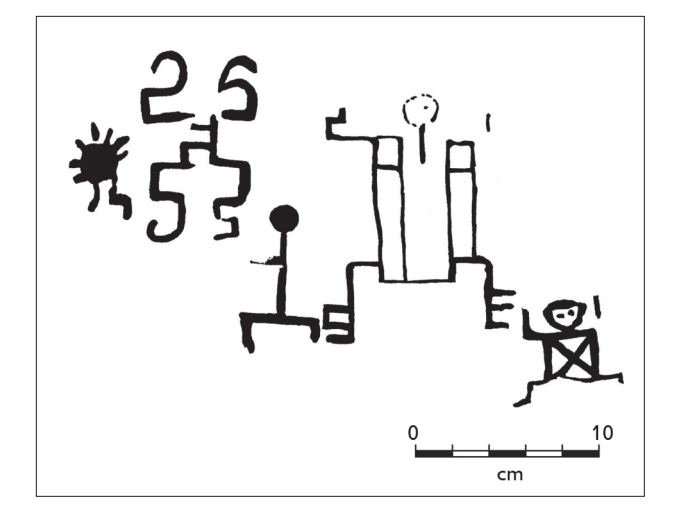

Figura 16. Reprodução das pinturas do sítio Painel da Baixa Fria feita com plástico transparente. Fonte: Pereira (1996).

diferenças importantes. A primeira diz respeito aos matizes na cor dos motivos, claramente evidenciados no decalque digital e ausentes no decalque com plástico, no qual a pintura parece homogênea, quando, na realidade, não é. A outra diferença está na identificação, na parte inferior do motivo 4, que parece ser um complemento da figura, mas que não foi documentada pelo decalque tradicional.

Por meio da técnica digital, foi possível também apresentar o painel na sua totalidade, entendendo como tal o painel em relação ao suporte, a relação espacial que os motivos mantêm entre si no painel, a indicação de traços topográficos importantes e as alterações significativas do suporte (López-Montalvo e Domingo Sanz, 2005).

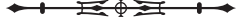

Alguns sérios problemas de conservação no sítio Painel da Baixa Fria foram identificados a partir da comparação de fotos feitas em 1993 por Edithe Pereira, quando da o motivo 6, que é o mais afetado (Figura 17).

descoberta desse sítio, com os registros realizados durante a recente documentação digital do sítio. Destacamos aqui

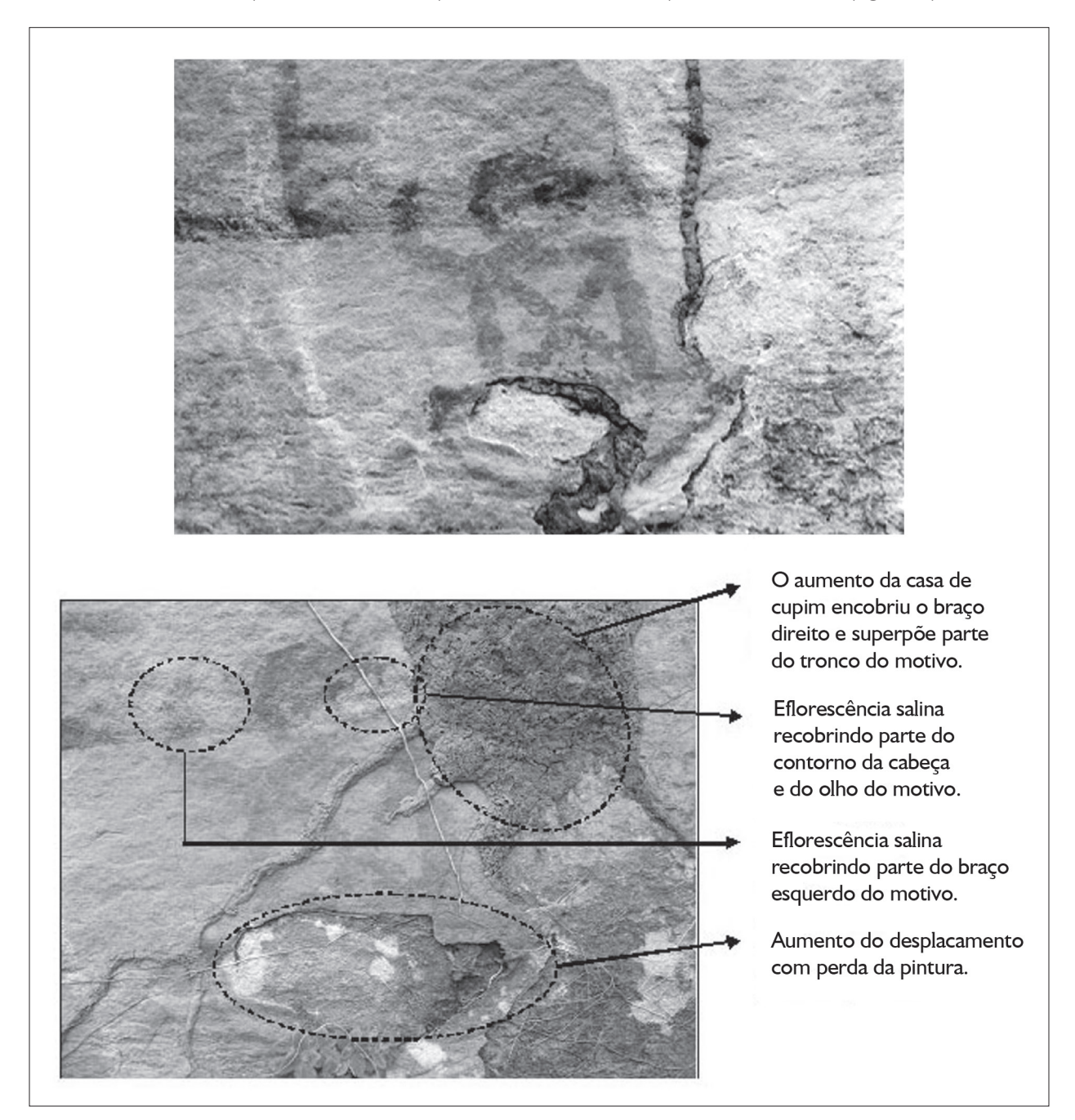

Figura 17. Imagens do mesmo motivo (antropomorfo) registradas em 1993 (foto superior) e 2011 (foto inferior), nas quais se constata o avanço dos processos destrutivos nas pinturas rupestres. Fotos: Edithe Pereira.

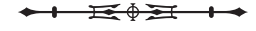

### **Considerações finais**

O resultado da documentação digital realizada nos dois sítios com pinturas rupestres – Abrigo do Miritiepé e Painel da Baixa Fria – foi altamente positivo. Por um lado, foi possível constatar a eficácia do método aplicado à arte rupestre pintada muito distante dos complexos gráficos para o qual foi desenvolvido. Aplicado inicialmente na fachada mediterrânea da Península Ibérica, o método foi transferido de forma satisfatória para a arte rupestre amazônica, com suas particularidades e seus problemas específicos.

Os resultados podem ser claramente conferidos no motivo 3 do painel 3 do Abrigo do Miritiepé. A documentação digital permitiu identificar partes da figura que não foram observadas com a inspeção ocular. Isso tudo sem esquecer que se trata de um abrigo inédito, descoberto durante os trabalhos de campo relatados no presente documento, e que apresenta graves problemas de conservação.

Por outro lado, a escolha do Painel da Baixa Fria, motivada pela possibilidade de estabelecer comparações com a documentação anterior (Pereira, 2003), permitiu também identificar, na parte inferior do motivo 4, um complemento da figura, não documentado pelo decalque tradicional e não percebido claramente pela inspeção ocular. Além disso, o método possibilitou que as pinturas fossem documentadas, respeitando os matizes na cor dos motivos.

A aplicação do método digital permitiu ainda registrar e avaliar os elementos que estão afetando a conservação dos painéis, principalmente as quedas do suporte da superfície decorada e a superposição de ninhos de cupim e raízes. Para o sítio Painel da Baixa Fria, a comparação feita com imagens antigas e recentes das pinturas rupestres permitiu constatar que as perdas do painel, especialmente para o motivo 1 e para o setor à direita, estão ocorrendo com velocidade considerável.

## **Referências**

CÂMPERA, Luiza. Sobre o olhar: um exercício de apresentação e discussão do conhecimento produzido sobre os grafismos rupestres da região de Diamantina, Minas Gerais. **Revista de Arqueologia**, v. 24, n. 2, p. 86-101, 2012.

CONSENS, Mario. ¿Es necessário documentar? ¿Por qué? ¿Para quién? **Contribuciones al estudio dela arte rupestre sudamericano**, La Paz, n. 6, p. 8-19, 2002.

CONSENS, Mario. Arte rupestre no Pará: análise de alguns sítios de Monte Alegre. **Dédalo**, São Paulo, n. 1, p. 265-278, 1989.

DOMINGO SANZ, Inés; LÓPEZ-MONTALVO, Esther; VILLAVERDE BONILLA, Valentin; GUILLEM CALATAYUD, Pere Miguel; MARTÍNEZ VALLE, Rafael. Las pinturas rupestres del Cingle del Mas d'en Josep (Tírig, Castelló): consideraciones sobre la territorialización del arte levantino a partir del análisis de las figuras de bóvidos y jabalíes. **SAGVNTVM**, Valencia, v. 35, p. 9-49, 2003.

DOMINGO SANZ, Inés; LÓPEZ-MONTALVO, Esther. Metodología: el proceso de obtencion de calcos o reproducciones. In: MARTÍNEZ, Raphael; VILLAVERDE, Valentin (Coords.). **La Cova dels Cavalls en el Barranc de la Valltorta**. Tírig: Museu de la Valltorta, 2002. p. 75-81.

FREITAS, Marcus Vinicius de. **Charles Frederick Hartt, um naturalista no Império de Pedro II**. Belo Horizonte: Ed. UFMG, 2002.

HARTT, Charles Frederick. Monte Alegre e Ererê. Trabalhos inéditos da Comissão Geológica do Brasil. **Boletim do Museu Paraense de História Natural e Ethnographia**, Belém, tomo II, fascículo 1-4, p. 322-343, 1897-1898.

HARTT, Charles Frederick. Inscripções em rochedos do Brasil. **Revista do Instituto Archeologico e Histórico Pernambucano**, Recife, n. 47, p. 300-329, 1895.

HARTT, Charles Frederick**.** Brazilian rock inscriptions. **The American Naturalist**, v. 5, n. 3, p. 139- 147, 1871.

KATZER, Friedrich. Geologia do Estado do Pará. **Boletim do Museu Paraense de História Natural e Etnografia**, Belém, v. 9, p. 3-288, 1933.

KOLBER, Jane. Diversos métodos de documentación y registro de arte rupestre: la adaptación a las necessidades y limitaciones de los sítios y documentalistas e investigadores. In: SIMPOSIO INTERNACIONAL DE ARTE RUPESTRE, 5., 2000, Tarija. **Anais...** Tarija: Sociedad de Investigación del Arte Rupestre de Bolívia, 2000a. p. 31-42.

KOLBER, Jane. Comentarios personales sobre la documentación del arte rupestre. In: SIMPOSIO INTERNACIONAL DE ARTE RUPESTRE, 5., 2000, Tarija. **Anais...** Tarija: Sociedad de Investigación del Arte Rupestre de Bolívia, 2000b. p. 43-46.

LÓPEZ-MONTALVO, Esther. Imágenes en la roca: del calco directo a la era digital en el registro gráfico del arte rupestre levantino. **Revista CLIO Arqueológica**, v. 25, n. 1, p. 153-193, 2010.

LÓPEZ-MONTALVO, Esther. **Análisis interno del Arte Levantino**: la composición y el espacio a partir de la sistematización del núcleo Valltorta-Gassulla. Valencia: Servei de Publicacions de la Universitat de Valencia, 2007.

 $\overrightarrow{=}$   $\overrightarrow{0}$   $\overrightarrow{2}$   $\overrightarrow{1}$   $\overrightarrow{0}$ 

LÓPEZ-MONTALVO, Esther; DOMINGO SANZ, Inés. Nuevas tecnologias y restitución bidimensional de los paneles levantinos: primeros resultados y valoración crítica del método. In: CONGRESO DEL NEOLÍTICO EN LA PENÍNSULA IBÉRICA, 3., 2005, Santander. **Anais...** Santander: Servicio de Publicaciones, Universidad de Cantabria, D.L., 2005. p. 719-728.

LÓPEZ-MONTALVO, Esther; VILLAVERDE BONILLA, Valentin; GARCÍA-ROBLES, María Rosa; MARTÍNEZ VALLE, Rafael; DOMINGO SANZ, Inés. Arte rupestre del Barranc de la Xivana (Alfarb, València). **SAGVNTVM**, Valencia, v. 33, p. 9-26, 2001.

MARTÍNEZ I RUBIO, Trinidad. El Cinto de las Letras (Dos Aguas), revisió del panell 55 anys després de la seua publicació. **SAGVNTVM**, Valencia, v. 38, p. 61-91, 2006.

MARTÍNEZ I RUBIO, Trinidad; VILLAVERDE BONILLA, Valentin. Pinturas rupestres de la Cueva del Cerro (Millares, València): una nueva documentación, una nueva lectura. **Archivo de Prehistoria Levantina**, v. 27, p. 161-179, 2008.

MARTÍNEZ VALLE, Rafael; VILLAVERDE BONILLA, Valentin (Coords.). **La Cova dels Cavalls en el Barranc de la Valltorta**. Tírig: Museu de la Valltorta, 2002. (Monografías del Instituto de Arte Rupestre, 1).

MAURITY, Clovis; PINHEIRO, Roberto Vizeu Lima; HENRIQUES, Augusto Loureiro; KERN, Dirce Clara; SOUZA, Silvia Helena Pereira; SILVEIRA, Orlando Tobias. Estudo das cavernas da província espeleológica arenítica de Monte Alegre – PA. **Cadernos de Geociências**, Rio de Janeiro, n. 15, p. 57-63, 1995.

PEIXOTO, José Luís dos Santos; SCHMITZ, Pedro Ignácio. A arte rupestre do Caracará, Pantanal, Brasil. **Revista CLIO Arqueológica**, v. 26, n. 2, p. 237-263, 2011.

PEREIRA, Edithe. **Arte rupestre na Amazônia – Pará**. São Paulo: Editora UNESP; Belém: Museu Paraense Emílio Goeldi, 2003.

PEREIRA, Edithe. **Las pinturas y los grabados rupestres del noroeste de Pará, Amazônia, Brasil**. 1996. Tese (Doutorado em Arqueologia e Pré-História) – Universidade de Valencia, Valencia, 1996. 2 v. il.

PEREIRA, Edithe. **As gravuras e pinturas rupestres no Pará, Maranhão e Tocantins – Estado atual do conhecimento e perspectivas**. 1990. Dissertação (Mestrado em História) – Universidade Federal de Pernambuco, Recife, 1990. 2 v. il.

RAUSCHERT, Manfred. Bericht über den Verlauf meiner Pará-Expedition 1954/55. **Zeitschrift für Ethnologie**, v. 81, n. 1, p. 111-117, 1956.

SECRETARIA DE ESTADO DE MEIO AMBIENTE (SEMA). **Plano de Manejo do Parque Estadual Monte Alegre**. Belém: SEMA, 2008.

STENGORG, Per (Ed.). **In Pursuit of a Past Amazon**. Archeological Researches in the Brazilian Guyana and in the Amazon Region. Göteborg: Göteborgs Universitet, 2004. (Etnologiska Studier 45).

VILLAVERDE BONILLA, Valentin. Formas de documentação da Arte Levantina. **Fumdhamentos**, v. 5, p. 151-158, 2007. Disponível em: <http://www.fumdham.org.br/fumdhamentos5/artigos/ Valentin\_Villaverde.pdf>. Acesso em: jan. 2012.

VILLAVERDE BONILLA, Valentin; MARTÍNEZ VALLE, Rafael; DOMINGO SANZ, Inés; LÓPEZ-MONTALVO, Esther; GARCÍA-ROBLES, María Rosa. Abric de Vicent: un nuevo abrigo con arte levantino en Millares (València) y valoración de otros hallazgos en la zona. In: CONGRESSO DE ARQUEOLOGIA PENINSULAR, 3., 2000, Porto. **Anais...** Porto: ADECAP, 2000. v. 4, p. 433-442.

WALLACE, Alfred Russel. **Viagem pelos rios Amazonas e Negro**. Belo Horizonte: Itatiaia, 1979. (Coleção Reconquista do Brasil, 50).